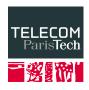

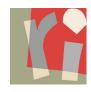

# **Uncertain Data Management**

#### **NULLS**

Antoine Amarilli<sup>1</sup>, Silviu Maniu<sup>2</sup>

November 28th, 2016

<sup>1</sup>Télécom ParisTech

<sup>2</sup>LRI

#### NULLS

Represent missing information in a relation.

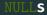

### Represent missing information in a relation.

| date       | teacher | class | room   |
|------------|---------|-------|--------|
| 2016-11-21 | Silviu  | UDM   | Saphir |
| 2016-11-28 | Antoine | UDM   | Saphir |
| 2016-12-05 | Antoine | UDM   | NULL   |
| 2016-12-12 | NULL    | UDM   | NULL   |

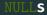

### Represent missing information in a relation.

#### **Booking**

| date       | teacher | class | room   |
|------------|---------|-------|--------|
| 2016-11-21 | Silviu  | UDM   | Saphir |
| 2016-11-28 | Antoine | UDM   | Saphir |
| 2016-12-05 | Antoine | UDM   | NULL   |
| 2016-12-12 | NULL    | UDM   | NULL   |

Other name: Codd tables.

Each NULL can be replaced independently by any domain value

### Each NULL can be replaced independently by any domain value

| date       | teacher | class | room   |
|------------|---------|-------|--------|
| 2016-11-21 | Silviu  | UDM   | Saphir |
| 2016-11-28 | Antoine | UDM   | Saphir |
| 2016-12-05 | Antoine | UDM   | NULL   |
| 2016-12-12 | NULL    | UDM   | NULL   |

### Each NULL can be replaced independently by any domain value

| date       | teacher | class | room   |
|------------|---------|-------|--------|
| 2016-11-21 | Silviu  | UDM   | Saphir |
| 2016-11-28 | Antoine | UDM   | Saphir |
| 2016-12-05 | Antoine | UDM   | C42    |
| 2016-12-12 | Silviu  | UDM   | C42    |

### Each NULL can be replaced independently by any domain value

| date       | teacher | class | room   |
|------------|---------|-------|--------|
| 2016-11-21 | Silviu  | UDM   | Saphir |
| 2016-11-28 | Antoine | UDM   | Saphir |
| 2016-12-05 | Antoine | UDM   | xbecz  |
| 2016-12-12 | gruiiik | UDM   | buuuk  |

How can we evaluate **queries** on Codd tables?

How can we evaluate queries on Codd tables?

#### Booking

| date       | teacher | class | room   |
|------------|---------|-------|--------|
| 2016-11-21 | Silviu  | UDM   | Saphir |
| 2016-11-28 | Antoine | UDM   | Saphir |
| 2016-12-05 | Antoine | UDM   | NULL   |
| 2016-12-12 | NULL    | UDM   | NULL   |
|            |         |       |        |

SELECT \* FROM Booking WHERE teacher='Silviu';

How can we evaluate queries on Codd tables?

#### Booking

| date       | teacher | class | room   |
|------------|---------|-------|--------|
| 2016-11-21 | Silviu  | UDM   | Saphir |
| 2016-11-28 | Antoine | UDM   | Saphir |
| 2016-12-05 | Antoine | UDM   | NULL   |
| 2016-12-12 | NULL    | UDM   | NULL   |

SELECT \* FROM Booking WHERE teacher='Silviu';

| date       | teacher | class | room   |
|------------|---------|-------|--------|
| 2016-11-21 | Silviu  | UDM   | Saphir |

How can we evaluate **queries** on Codd tables?

#### Booking

| date       | teacher | class | room   |
|------------|---------|-------|--------|
| 2016-11-21 | Silviu  | UDM   | Saphir |
| 2016-11-28 | Antoine | UDM   | Saphir |
| 2016-12-05 | Antoine | UDM   | NULL   |
| 2016-12-12 | NULL    | UDM   | NULL   |
|            |         |       |        |

SELECT \* FROM Booking WHERE teacher='Silviu';

| date       | teacher | class | room   |
|------------|---------|-------|--------|
| 2016-11-21 | Silviu  | UDM   | Saphir |

### Three-valued logic

- · Usually, we evaluate operations as **Boolean**:
  - · WHERE a='42' OR (b=c AND NOT (c=d))
  - ightarrow WHERE False OR (True AND NOT (True))
  - $\rightarrow$  False

### Three-valued logic

- · Usually, we evaluate operations as **Boolean**:
  - · WHERE a='42' OR (b=c AND NOT (c=d))
  - ightarrow WHERE False OR (True AND NOT (True))
  - $\rightarrow$  False
- In SQL, values can be True, False, or Unknown (NULL)

### Three-valued logic

- · Usually, we evaluate operations as **Boolean**:
  - · WHERE a='42' OR (b=c AND NOT (c=d))
  - ightarrow WHERE False OR (True AND NOT (True))
  - $\rightarrow$  False
- In SQL, values can be True, False, or Unknown (NULL)
- Essentially anything that involves NULL is NULL

WHERE 42=43 OR (42=NULL OR 42=43)

```
WHERE 42=43 OR (42=NULL OR 42=43)
```

ightarrow False OR (Unknown OR False)

```
WHERE 42=43 OR (42=NULL OR 42=43)
```

- → False OR (Unknown OR False)
- ightarrow False OR Unknown

```
WHERE 42=43 OR (42=NULL OR 42=43)
```

- → False OR (Unknown OR False)
- $\rightarrow$  False OR Unknown
- $\rightarrow$  Unknown

```
WHERE 42=43 OR (42=NULL OR 42=43)
```

- → False OR (Unknown OR False)
- $\rightarrow$  False OR Unknown
- $\rightarrow$  Unknown

WHERE 42=45 OR (42=NULL OR 42=42)

- → False OR (Unknown OR False)
- $\rightarrow$  False OR Unknown
- $\rightarrow$  Unknown

ightarrow False OR (Unknown OR True)

- $\rightarrow$  False OR (Unknown OR False)
- $\rightarrow$  False OR Unknown
- $\rightarrow$  Unknown

- → False OR (Unknown OR True)
- ightarrow False OR True

```
WHERE 42=43 OR (42=NULL OR 42=43)
```

- $\rightarrow$  False OR (Unknown OR False)
- ightarrow False OR Unknown
- $\rightarrow$  Unknown

```
WHERE 42=45 OR (42=NULL OR 42=42)
```

- ightarrow False OR (Unknown OR True)
- ightarrow False OR True
- ightarrow True

| AND | True          | False |
|-----|---------------|-------|
|     | True<br>False |       |

| AND   | True  | False | NULL |
|-------|-------|-------|------|
| True  | True  | False |      |
| False | False | False |      |
| NULL  |       |       |      |

| AND   | True  | False | NULL  |
|-------|-------|-------|-------|
| True  | True  | False |       |
| False | False | False | False |
| NULL  |       | False |       |

| AND   | True  | False | NULL  |
|-------|-------|-------|-------|
| True  | True  | False | NULL  |
| False | False | False | False |
| NULL  | NULL  | False | NULL  |

| OR    | True | False |
|-------|------|-------|
| True  | True | True  |
| False | True | False |

| OR    | True | False | NULL |
|-------|------|-------|------|
| True  | True | True  |      |
| False | True | False |      |
| NULL  |      |       |      |

| OR    | True | False | NULL |
|-------|------|-------|------|
| True  | True | True  | True |
| False | True | False |      |
| NULL  | True |       |      |

| OR    | True | False | NULL |
|-------|------|-------|------|
| True  | True | True  | True |
| False | True | False | NULL |
| NULL  | True | NULL  | NULL |

What is NULL \* 42?

- What is NULL \* 42?
  - $\rightarrow$  NULL

- · What is NULL \* 42?
  - $\rightarrow$  NULL
- What is NULL / 0?

- What is NULL \* 42?
  - $\rightarrow$  NULL
- What is NULL / 0?
  - ightarrow Implementation-dependent: NULL or error

- What is NULL \* 42?
  - $\rightarrow$  NULL
- What is NULL / 0?
  - $\rightarrow$  Implementation-dependent: NULL or error
- What is NULL = NULL?

- What is NULL \* 42?
  - $\rightarrow$  NULL
- What is NULL / 0?
  - ightarrow Implementation-dependent: NULL or error
- What is NULL = NULL?
  - $\rightarrow$  NULL

- What is NULL \* 42?
  - $\rightarrow$  NULL
- What is NULL / 0?
  - → Implementation-dependent: NULL or error
- What is NULL = NULL?
  - ightarrow NULL
- What does the following do?

SELECT \* FROM Booking WHERE room=NULL

- What is NULL \* 42?
  - $\rightarrow$  NULL
- What is NULL / 0?
  - $\rightarrow$  Implementation-dependent: NULL or error
- What is NULL = NULL?
  - $\rightarrow$  NULL
- · What does the following do?
  - SELECT \* FROM Booking WHERE room=NULL
    - → Returns an empty result

- What is NULL \* 42?
- What is NULL / 0?
  - $\rightarrow$  Implementation-dependent: NULL or error
- What is NULL = NULL?
  - $\rightarrow$  NULL

 $\rightarrow$  NULL

· What does the following do?

```
SELECT * FROM Booking WHERE room=NULL
```

- → Returns an **empty result**
- What does the following do?

```
SELECT * FROM Booking WHERE room='C42' OR room<>'C42'
```

- What is NULL \* 42?
  - $\rightarrow$  NULL
- What is NULL / 0?
  - $\rightarrow$  Implementation-dependent: NULL or error
- What is NULL = NULL?
  - $\rightarrow$  NULL
- · What does the following do?

```
SELECT * FROM Booking WHERE room=NULL
```

- → Returns an **empty result**
- What does the following do?

```
SELECT * FROM Booking WHERE room='C42' OR room<>'C42'
```

→ Return everything where room is **not NULL** 

## Three-valued logic (fixes)

- · IS NULL
  - → test if an expression is **NULL**
- · Law of excluded fourth:

[COND] IS TRUE OR [COND] IS FALSE OR [COND] IS NULL

#### Three-valued logic (more complaints)

This is **silly** in terms of semantics!

#### Booking

| date       | teacher | class | room |  |
|------------|---------|-------|------|--|
| 2016-12-05 | Antoine | UDM   | NULL |  |

SELECT \* FROM Booking WHERE room='C42' OR room<>'C42'

# Three-valued logic (more complaints)

This is **silly** in terms of semantics!

| Booking |  |
|---------|--|
|         |  |

| date       | teacher | class | room |  |
|------------|---------|-------|------|--|
| 2016-12-05 | Antoine | UDM   | NULL |  |

SELECT \* FROM Booking WHERE room='C42' OR room<>'C42'

#### Possible worlds:

- · Either the NULL is 'C42'
- · ... or the NULL is something else

## Three-valued logic (more complaints)

This is **silly** in terms of semantics!

| Booking    |         |       |      |  |  |  |
|------------|---------|-------|------|--|--|--|
| date       | teacher | class | room |  |  |  |
| 2016-12-05 | Antoine | UDM   | NULL |  |  |  |

SELECT \* FROM Booking WHERE room='C42' OR room<>'C42'

#### Possible worlds:

- · Either the NULL is 'C42'
- · ... or the NULL is something else
- $\rightarrow$  ... so the tuple should match in either case!

# Booking

| date       | teacher | class | room   |
|------------|---------|-------|--------|
| 2016-11-21 | Silviu  | UDM   | Saphir |
| 2016-11-28 | Antoine | UDM   | Saphir |
| 2016-12-05 | Antoine | UDM   | NULL   |

|                      | Booking | Repairs |        |       |               |
|----------------------|---------|---------|--------|-------|---------------|
| date teacher class r |         | room    | room   | cause |               |
| 2016-11-21           | Silviu  | UDM     | Saphir | C42   | lavatory leak |
| 2016-11-28           | Antoine | UDM     | Saphir | NULL  | leopard       |
| 2016-12-05           | Antoine | UDM     | NULL   |       |               |

| Booking                 |         |      |        | Repairs |               |  |
|-------------------------|---------|------|--------|---------|---------------|--|
| date teacher class room |         | room | room   | cause   |               |  |
| 2016-11-21              | Silviu  | UDM  | Saphir | C42     | lavatory leak |  |
| 2016-11-28              | Antoine | UDM  | Saphir | NULL    | leopard       |  |
| 2016-12-05              | Antoine | UDM  | NULL   |         |               |  |

SELECT \* FROM Booking WHERE room NOT IN (SELECT room FROM Repairs)

| Booking                 |         |      |        | Repairs |               |  |
|-------------------------|---------|------|--------|---------|---------------|--|
| date teacher class room |         | room | room   | cause   |               |  |
| 2016-11-21              | Silviu  | UDM  | Saphir | C42     | lavatory leak |  |
| 2016-11-28              | Antoine | UDM  | Saphir | NULL    | leopard       |  |
| 2016-12-05              | Antoine | UDM  | NULL   |         |               |  |

SELECT \* FROM Booking WHERE room NOT IN (SELECT room FROM Repairs)

 $\rightarrow$  Empty result!

|                      | Booking | Repairs |        |       |               |
|----------------------|---------|---------|--------|-------|---------------|
| date teacher class i |         | room    | room   | cause |               |
| 2016-11-21           | Silviu  | UDM     | Saphir | C42   | lavatory leak |
| 2016-11-28           | Antoine | UDM     | Saphir | NULL  | leopard       |
| 2016-12-05           | Antoine | UDM     | NULL   |       |               |

SELECT \* FROM Booking WHERE room NOT IN (SELECT room FROM Repairs)

 $\rightarrow \ \text{Empty result!}$ 

SELECT \* FROM Booking WHERE room NOT IN

(SELECT room FROM Repairs WHERE room IS NOT NULL)

|                         | Booking | Repairs |        |       |               |
|-------------------------|---------|---------|--------|-------|---------------|
| date teacher class room |         | room    | room   | cause |               |
| 2016-11-21              | Silviu  | UDM     | Saphir | C42   | lavatory leak |
| 2016-11-28              | Antoine | UDM     | Saphir | NULL  | leopard       |
| 2016-12-05              | Antoine | UDM     | NULL   |       |               |

SELECT \* FROM Booking WHERE room NOT IN (SELECT room FROM Repairs)

 $\rightarrow$  Empty result!

SELECT \* FROM Booking WHERE room NOT IN  $( \mbox{SELECT room FROM Repairs WHERE room IS NOT NULL} )$ 

→ Does **not** contain the **NULL** for 2016-12-05

| Booking                 |         |      |        | Repairs |               |  |
|-------------------------|---------|------|--------|---------|---------------|--|
| date teacher class room |         | room | room   | cause   |               |  |
| 2016-11-21              | Silviu  | UDM  | Saphir | C42     | lavatory leak |  |
| 2016-11-28              | Antoine | UDM  | Saphir | NULL    | leopard       |  |
| 2016-12-05              | Antoine | UDM  | NULL   |         |               |  |

SELECT \* FROM Booking WHERE room NOT IN

(SELECT room FROM Repairs)

→ Empty result!

SELECT \* FROM Booking WHERE room NOT IN

(SELECT room FROM Repairs WHERE room IS NOT NULL)

→ Does **not** contain the **NULL** for 2016-12-05

SELECT \* FROM Booking WHERE

(room IN (SELECT room FROM Repairs) IS NOT TRUE)

SELECT \* FROM R NATURAL JOIN S

SELECT \* FROM R NATURAL JOIN S

 $\rightarrow$  NULLs will never join

SELECT \* FROM R NATURAL JOIN S

→ NULLs will never join

SELECT a FROM R UNION SELECT a FROM S

SELECT \* FROM R NATURAL JOIN S

→ NULLs will never join

SELECT a FROM R UNION SELECT a FROM S

 $\rightarrow$  multiple NULLs will **not** be kept

SELECT \* FROM R NATURAL JOIN S

→ NULLs will never join

SELECT a FROM R UNION SELECT a FROM S

 $\rightarrow$  multiple NULLs will **not** be kept

SELECT DISTINCT a FROM R

#### SELECT \* FROM R NATURAL JOIN S

→ NULLs will never join

#### SELECT a FROM R UNION SELECT a FROM S

→ multiple NULLs will not be kept

#### SELECT DISTINCT a FROM R

ightarrow multiple NULLs will **not** be kept

SELECT COUNT(\*) FROM R

SELECT COUNT(\*) FROM R

→ NULLs will be counted

SELECT COUNT(\*) FROM R

→ NULLs will be counted

SELECT COUNT(a) FROM R

SELECT COUNT(\*) FROM R

→ NULLs will be counted

SELECT COUNT(a) FROM R

 $\rightarrow$  NULLs will be ignored!

SELECT COUNT(\*) FROM R

→ NULLs will be counted

SELECT COUNT(a) FROM R

→ NULLs will be ignored!

SELECT SUM(a) FROM R

SELECT COUNT(\*) FROM R

→ NULLs will be counted

SELECT COUNT(a) FROM R

→ NULLs will be ignored!

SELECT SUM(a) FROM R

ightarrow NULLs will be **ignored** 

SELECT COUNT(\*) FROM R

→ NULLs will be counted

SELECT COUNT(a) FROM R

→ NULLs will be ignored!

SELECT SUM(a) FROM R

ightarrow NULLs will be **ignored** 

SELECT AVG(a), SUM(a)/COUNT(\*) FROM R

SELECT COUNT(\*) FROM R

→ NULLs will be counted

SELECT COUNT(a) FROM R

→ NULLs will be ignored!

SELECT SUM(a) FROM R

ightarrow NULLs will be **ignored** 

SELECT AVG(a), SUM(a)/COUNT(\*) FROM R

 $\rightarrow$  values may differ

#### **Table of contents**

SOL

#### Semantics

V-tables

c-tables

#### **Semantics**

- We fix a **signature**  $\sigma$ :
  - → relation names
  - → associated arity
- We define uncertain interpretations for each relation

#### **Uncertain relation**

• An uncertain relation: set of possible worlds

#### **Uncertain relation**

• An uncertain relation: set of possible worlds

| Booking |     | Booking |      |     | Booking |      |     |      |   |
|---------|-----|---------|------|-----|---------|------|-----|------|---|
| date    | tch | room    | date | tch | room    | date | tch | room |   |
| 21      | S.  | a       | 21   | S.  | b       | 21   | S.  | С    | _ |

## Relational algebra

- Extend relational algebra operators to uncertain relations
- The possible worlds of the result should be...
  - take all **possible worlds** of the inputs
  - apply the operation and get a possible output

### Relational algebra

- Extend relational algebra operators to uncertain relations
- The possible worlds of the result should be...
  - take all **possible worlds** of the inputs
  - apply the operation and get a possible output

# Booking 21 S. a Booking 21 S. b Booking 21 S. c

- Extend relational algebra operators to uncertain relations
- The possible worlds of the result should be...
  - take all **possible worlds** of the inputs
  - · apply the operation and get a possible output

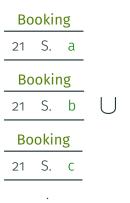

- Extend relational algebra operators to uncertain relations
- The possible worlds of the result should be...
  - take all **possible worlds** of the inputs
  - · apply the operation and get a possible output

| Вс | okir    | ng |           |    | Boo | king   |
|----|---------|----|-----------|----|-----|--------|
| 21 | S.      | a  |           | 28 | a   | Saphir |
| Вс | Booking |    |           |    | Воо | king   |
| 21 | S.      | b  | $\bigcup$ | 28 | b   | Saphir |
| Вс | okir    | ng |           |    | Воо | king   |
| 21 | S.      | С  |           | 28 | С   | Saphir |
|    | :       |    |           |    | :   |        |

- Extend relational algebra operators to uncertain relations
- The possible worlds of the result should be...
  - take all **possible worlds** of the inputs
  - · apply the operation and get a possible output

| Bookin | ıg |           |    | Boc | king     |   |
|--------|----|-----------|----|-----|----------|---|
| 21 S.  | a  |           | 28 | a   | Saphir   |   |
| Bookin | ıg |           |    | Boo | king     |   |
| 21 S.  | b  | $\bigcup$ | 28 | b   | Saphir = | _ |
| Bookin | ıg |           |    | Воо | king     |   |
| 21 S.  | С  |           | 28 | С   | Saphir   |   |
| :      |    |           |    | :   |          |   |

- Extend relational algebra operators to uncertain relations
- The possible worlds of the result should be...
  - take all **possible worlds** of the inputs
  - · apply the operation and get a possible output

| Booking |           | Вос  | oking    |    | Воо | king   |
|---------|-----------|------|----------|----|-----|--------|
| 21 S. a |           | 28 a | Saphir   | 21 |     | <br>a  |
| Booking |           | Вос  | oking    | 28 | b   | Saphir |
| 21 S. b | $\bigcup$ | 28 b | Saphir = |    | Воо | king   |
| Booking |           | Вос  | oking    | 21 | S.  | b      |
| 21 S. C |           | 28 C | Saphir   | 28 | a   | Saphir |
| :       |           |      | <u> </u> |    |     | :      |

Tables with NULL are a representation of uncertain tables

Tables with NULL are a representation of uncertain tables

## Booking

21 S. NULL

Tables with NULL are a representation of uncertain tables

Booking
21 S. NULL stands for

Tables with NULL are a representation of uncertain tables

Booking

|    |         |      |            |    | , O IXII | '5 |
|----|---------|------|------------|----|----------|----|
|    |         |      |            | 21 | S.       | a  |
|    | 1       |      |            | Вс | okir     | ng |
| t  | Booking |      | ctands for | 21 | S.       | b  |
| 21 | S.      | NULL | stands for |    | J.       |    |
|    |         | Вс   | okir       | ng |          |    |
|    |         |      |            | 21 | S.       | С  |
|    |         |      |            |    | :        |    |

## Back to the silly example

#### **Booking**

| date       | teacher | class | room |
|------------|---------|-------|------|
| 2016-12-12 | Antoine | UDM   | NULL |
| 2017-01-09 | Silviu  | UDM   | Sap. |

```
SELECT * FROM Booking WHERE teacher='Antoine' AND
  (room='C42' OR room<>'C42')
```

## Back to the silly example

#### Booking

| date       | teacher | class | room |
|------------|---------|-------|------|
| 2016-12-12 | Antoine | UDM   | NULL |
| 2017-01-09 | Silviu  | UDM   | Sap. |

```
SELECT * FROM Booking WHERE teacher='Antoine' AND
  (room='C42' OR room<>'C42')
```

→ How to represent the result?

05 A. UDM NULL
12 A. UDM Sap.

O5 A. UDM NULL12 A. UDM Sap.

represents

05 A. UDM NULL
12 A. UDM Sap.

#### represents

12 A. UDM a 12 A. UDM b 12 A. UDM C42 ... 09 S. UDM Sap. 09 S. UDM Sap. ...

05 A. UDM NULL
12 A. UDM Sap.

#### represents

```
12 A. UDM a 12 A. UDM b 12 A. UDM C42 ...
O9 S. UDM Sap. O9 S. UDM Sap. O9 S. UDM Sap.
```

```
SELECT * FROM Booking WHERE teacher='A.' AND
  (room='C42' OR room<>'C42')
```

05 A. UDM NULL
12 A. UDM Sap.

#### represents

SELECT \* FROM Booking WHERE teacher='A.' AND
 (room='C42' OR room<>'C42')

12 A. UDM a 12 A. UDM b 12 A. UDM C42

```
05 A. UDM NULL
12 A. UDM Sap.
```

#### represents

```
12 A. UDM a 12 A. UDM b 12 A. UDM C42 ...
09 S. UDM Sap. 09 S. UDM Sap. 09 S. UDM Sap.
```

```
SELECT * FROM Booking WHERE teacher='A.' AND (room='C42' OR room<>'C42')
```

12 A. UDM a 12 A. UDM b 12 A. UDM C42 ·

represented as

05 A. UDM NULL
12 A. UDM Sap.

#### represents

12 A. UDM a 12 A. UDM b 12 A. UDM C42 . 09 S. UDM Sap. 09 S. UDM Sap. o9 S. UDM Sap.

SELECT \* FROM Booking WHERE teacher='A.' AND
 (room='C42' OR room<>'C42')

12 A. UDM a 12 A. UDM b 12 A. UDM C42 · ·

#### represented as

12 A. UDM NULL

**Uncertain instance:** set of possible worlds

**Uncertain instance:** set of possible worlds

**Uncertainty framework:** short way to represent uncertain instances

Here, Codd tables

**Uncertain instance:** set of possible worlds

**Uncertainty framework:** short way to represent uncertain instances

Here, Codd tables

Query language: here, relational algebra

**Uncertain instance:** set of possible worlds

**Uncertainty framework:** short way to represent uncertain instances

Here, Codd tables

Query language: here, relational algebra

**Definition (Strong representation system)** 

For any query in the language,

**Uncertain instance:** set of possible worlds

**Uncertainty framework:** short way to represent uncertain instances

Here, Codd tables

Query language: here, relational algebra

#### **Definition (Strong representation system)**

For any query in the language,

on uncertain instances represented in the framework,

**Uncertain instance:** set of possible worlds

**Uncertainty framework:** short way to represent uncertain instances

Here, Codd tables

Query language: here, relational algebra

#### **Definition (Strong representation system)**

For any query in the language, on uncertain instances represented in the framework, the uncertain instance obtained by evaluating the query

**Uncertain instance:** set of possible worlds

**Uncertainty framework:** short way to represent uncertain instances

Here, Codd tables

Query language: here, relational algebra

#### **Definition (Strong representation system)**

For any query in the language, on uncertain instances represented in the framework, the uncertain instance obtained by evaluating the query can also be represented in the framework.

**Uncertain instance:** set of possible worlds

**Uncertainty framework:** short way to represent uncertain instances

Here, Codd tables

Query language: here, relational algebra

### **Definition (Strong representation system)**

For any query in the language, on uncertain instances represented in the framework, the uncertain instance obtained by evaluating the query can also be represented in the framework.

→ Are Codd tables a strong representation system?

#### Member

| id | class |
|----|-------|
| 1  | UDM   |
| 2  | UDM   |
| 3  | ΙE    |

| Booking    |         |       |      |  |
|------------|---------|-------|------|--|
| date       | teacher | class | room |  |
| 2016-12-05 | Antoine | UDM   | NULL |  |

| Member |       |  |  |  |
|--------|-------|--|--|--|
| id     | class |  |  |  |
| 1      | UDM   |  |  |  |
| 2      | UDM   |  |  |  |
| 3      | ΙE    |  |  |  |

|            | Booking |       |      |
|------------|---------|-------|------|
| date       | teacher | class | room |
| 2016-12-05 | Antoine | UDM   | NULL |

Can we represent  $Member \bowtie Booking$ ?

| Mei | mber |
|-----|------|
| :   | -1   |

| id | class |
|----|-------|
| 1  | UDM   |
| 2  | UDM   |
| 3  | ΙE    |

## Rooking

|            | Dooking | 1     |      |
|------------|---------|-------|------|
| date       | teacher | class | room |
| 2016-12-05 | Antoine | UDM   | NULL |

Can we represent Member ⋈ Booking?

# Member ⋈ Booking

| id | date       | teacher | class | room |
|----|------------|---------|-------|------|
| 1  | 2016-12-05 | Antoine | UDM   | NULL |
| 2  | 2016-12-05 | Antoine | UDM   | NULL |

| Member |       |  |
|--------|-------|--|
| id     | class |  |
| 1      | UDM   |  |
| 2      | UDM   |  |
| 3      | ΙE    |  |

|            | Booking |       |      |
|------------|---------|-------|------|
| date       | teacher | class | room |
| 2016-12-05 | Antoine | UDM   | NULL |

Can we represent Member ⋈ Booking?

# Member ⋈ Booking

| id | date       | teacher | class | room |
|----|------------|---------|-------|------|
| 1  | 2016-12-05 | Antoine | UDM   | NULL |
| 2  | 2016-12-05 | Antoine | UDM   | NULL |

→ Can you spot the **problem?** 

## **Multiple values**

- When querying Codd tables, we may duplicate NULLs
- ightarrow We cannot represent that two NULLs are the same
  - This may cause problems!

| Booking    |         |       |        |
|------------|---------|-------|--------|
| date       | teacher | class | room   |
| 2016-12-12 | Antoine | UDM   | NULL   |
| 2016-01-09 | Silviu  | UDM   | Saphir |

 $\Pi_{\textbf{room}}(\textbf{Booking}) - \Pi_{\textbf{room}}(\sigma_{\textbf{teacher}=\text{``Antoine''}}(\textbf{Booking}))$ 

|      | BOOKINE | 3     |
|------|---------|-------|
| late | teacher | class |

| date       | teacher | class | room   |
|------------|---------|-------|--------|
| 2016-12-12 | Antoine | UDM   | NULL   |
| 2016-01-09 | Silviu  | UDM   | Saphir |

Dooling

$$\Pi_{\mathbf{room}}(\mathsf{Booking}) - \Pi_{\mathbf{room}}(\sigma_{\mathbf{teacher} = \text{``Antoine''}}(\mathsf{Booking}))$$

According to **SQL** According to semantics Saphir

| BOOKING    |         |       |        |
|------------|---------|-------|--------|
| date       | teacher | class | room   |
| 2016-12-12 | Antoine | UDM   | NULL   |
| 2016-01-09 | Silviu  | UDM   | Saphir |

Pooking

 $\Pi_{\text{room}}(\text{Booking}) - \Pi_{\text{room}}(\sigma_{\text{teacher}=\text{"Antoine"}}(\text{Booking}))$ 

| According to SQL | According to semantics |
|------------------|------------------------|
|                  | Saphir                 |

But if we try to represent intermediate expressions?

| BOOKING    |         |       |        |
|------------|---------|-------|--------|
| date       | teacher | class | room   |
| 2016-12-12 | Antoine | UDM   | NULL   |
| 2016-01-09 | Silviu  | UDM   | Saphir |

Dooling

 $\Pi_{\mathbf{room}}(\mathsf{Booking}) - \Pi_{\mathbf{room}}(\sigma_{\mathbf{teacher} = \text{``Antoine''}}(\mathsf{Booking}))$ 

| According to SQL | According to semantics |
|------------------|------------------------|
|                  | Saphir                 |

But if we try to represent intermediate expressions?

| Π <sub>room</sub> (Booking) | $\Pi_{room}(\sigma_{teacher=\text{``Antoine''}}(Booking))$ |
|-----------------------------|------------------------------------------------------------|
| NULL                        | NULL                                                       |
| Saphir                      |                                                            |

### Table of contents

SQL

Semantics

V-tables

c-tables

#### v-tables

- · Idea: give each NULL its own name, i.e., named NULLs
- Initially, all NULLs are distinct
- Propagate their identities

### v-tables

- Idea: give each NULL its own name, i.e., named NULLs
- Initially, all NULLs are distinct
- Propagate their identities

### Member

| id | class |  |
|----|-------|--|
| 1  | UDM   |  |
| 2  | UDM   |  |
| 3  | ΙE    |  |

### Booking

| date       | teacher           | class | room              |
|------------|-------------------|-------|-------------------|
| 2016-12-05 | NULL <sub>1</sub> | UDM   | NULL <sub>2</sub> |

### v-tables

- Idea: give each NULL its own name, i.e., named NULLs
- Initially, all NULLs are distinct
- Propagate their identities

| N | ۱e | m | h | er |
|---|----|---|---|----|

| id | class |
|----|-------|
| 1  | UDM   |
| 2  | UDM   |
| 3  | ΙE    |

# Booking

| date       | teacher           | class | room              |
|------------|-------------------|-------|-------------------|
| 2016-12-05 | NULL <sub>1</sub> | UDM   | NULL <sub>2</sub> |

### Member ⋈ Booking

| id | date       | teacher           | class | room              |
|----|------------|-------------------|-------|-------------------|
| 1  | 2016-12-05 | NULL <sub>1</sub> | UDM   | NULL <sub>2</sub> |
| 2  | 2016-12-05 | NULL <sub>1</sub> | UDM   | $NULL_2$          |

| 1 | 2016-12-05 | NULL <sub>1</sub> | UDM | $NULL_2$ |
|---|------------|-------------------|-----|----------|
| 2 | 2016-12-05 | NULL <sub>1</sub> | UDM | $NULL_2$ |

| 1 2 |            |    | UDM<br>UDM | NULL <sub>2</sub> |
|-----|------------|----|------------|-------------------|
|     |            |    |            |                   |
| 1   | 2016-12-05 | aa | UDM        | bb                |
| 2   | 2016-12-05 | aa | UDM        | bb                |

| 1 | 2016-12-05 | NULL <sub>1</sub> | UDM | NULL <sub>2</sub> |
|---|------------|-------------------|-----|-------------------|
| 2 | 2016-12-05 | NULL <sub>1</sub> | UDM | $NULL_2$          |
|   |            |                   |     |                   |
| 1 | 2016-12-05 | aa                | UDM | bb                |
| 2 | 2016-12-05 | aa                | UDM | bb                |
|   |            |                   |     |                   |
| 1 | 2016-12-05 | CCC               | UDM | ddd               |
| 2 | 2016-12-05 | CCC               | UDM | ddd               |
|   |            |                   |     |                   |

| 1 | 2016-12-05 | NULL <sub>1</sub> | UDM | NULL <sub>2</sub> |
|---|------------|-------------------|-----|-------------------|
| 2 | 2016-12-05 | NULL <sub>1</sub> | UDM | $NULL_2$          |
|   |            |                   |     |                   |
| 1 | 2016-12-05 | aa                | UDM | bb                |
| 2 | 2016-12-05 | aa                | UDM | bb                |
|   |            |                   |     |                   |
| 1 | 2016-12-05 | CCC               | UDM | ddd               |
| 2 | 2016-12-05 | CCC               | UDM | ddd               |
|   |            |                   |     |                   |
| 1 | 2016-12-05 | е                 | UDM | е                 |
| 2 | 2016-12-05 | е                 | UDM | е                 |

## Are v-tables a representation system?

#### Member

| id | class    |
|----|----------|
| 1  | UDM      |
| 2  | UDM      |
| 3  | $NULL_O$ |

### Booking

| date       | teacher           | class | room              |
|------------|-------------------|-------|-------------------|
| 2016-12-05 | NULL <sub>1</sub> | UDM   | NULL <sub>2</sub> |

## Are v-tables a representation system?

| Member | Mei | 'nŁ | er |
|--------|-----|-----|----|
|--------|-----|-----|----|

| id | class    |
|----|----------|
| 1  | UDM      |
| 2  | UDM      |
| 3  | $NULL_O$ |

### Booking

|            |                   | •     |                   |
|------------|-------------------|-------|-------------------|
| date       | teacher           | class | room              |
| 2016-12-05 | NULL <sub>1</sub> | UDM   | NULL <sub>2</sub> |

### Member ⋈ Booking

| id | date       | teacher           | class | room              |                           |
|----|------------|-------------------|-------|-------------------|---------------------------|
| 1  | 2016-12-05 | NULL <sub>1</sub> | UDM   | NULL <sub>2</sub> |                           |
| 2  | 2016-12-05 | NULL <sub>1</sub> | UDM   | $NULL_2$          |                           |
| 3  | 2016-12-05 | NULL <sub>1</sub> | UDM   | $NULL_2$          | if <b>NULL</b> o is "UDM" |

#### **Problem**

- v-tables cannot represent optional rows
  - → the number of rows is **certain**

#### **Problem**

- v-tables cannot represent optional rows
  - → the number of rows is certain
- When selection, join applies to a NULL:
  - we do not know how to evaluate
  - we are uncertain about whether the tuple matches

#### **Problem**

- v-tables cannot represent optional rows
  - → the number of rows is certain
- When **selection**, **join** applies to a **NULL**:
  - we do not know how to evaluate
  - we are uncertain about whether the tuple matches
- → Add **conditions** to rows!

| R := | $R := \Pi_{id,room}(Member \bowtie Booking)$ |                           |  |
|------|----------------------------------------------|---------------------------|--|
| id   | room                                         | condition                 |  |
| 1    | NULL <sub>2</sub>                            |                           |  |
| 2    | $NULL_2$                                     |                           |  |
| 3    | NULL <sub>2</sub>                            | if <b>NULL</b> o is "UDM" |  |

| Rooms             |       |  |
|-------------------|-------|--|
| room              | seats |  |
| C42               | 20    |  |
| NULL <sub>3</sub> | 25    |  |

| R := | $R := \Pi_{id,room}(Member \bowtie Booking)$ |                   |  |
|------|----------------------------------------------|-------------------|--|
| id   | room                                         | condition         |  |
| 1    | NULL <sub>2</sub>                            |                   |  |
| 2    | $NULL_2$                                     |                   |  |
| 3    | $NULL_2$                                     | if NULLo is "UDM" |  |
|      |                                              |                   |  |

| Rooms    |       |  |
|----------|-------|--|
| room     | seats |  |
| C42      | 20    |  |
| $NULL_3$ | 25    |  |

#### R ⋈ Rooms

id room seats condition

| R := | $R := \Pi_{id,room}(Member \bowtie Booking)$ |                   |  |
|------|----------------------------------------------|-------------------|--|
| id   | room                                         | condition         |  |
| 1    | NULL <sub>2</sub>                            |                   |  |
| 2    | $NULL_2$                                     |                   |  |
| 3    | NULL <sub>2</sub>                            | if NULLo is "UDM" |  |

| Rooms             |       |  |
|-------------------|-------|--|
| room              | seats |  |
| C42               | 20    |  |
| NULL <sub>3</sub> | 25    |  |

#### $R \bowtie Rooms$

| id | room              | seats | condition                                 |
|----|-------------------|-------|-------------------------------------------|
| 1  | NULL <sub>2</sub> | 20    | if NULL <sub>2</sub> is "C42"             |
| 1  | $NULL_2$          | 25    | if NULL <sub>2</sub> is NULL <sub>3</sub> |

| R := | $R := \Pi_{id,room}(Member \bowtie Booking)$ |                           |  |
|------|----------------------------------------------|---------------------------|--|
| id   | room                                         | condition                 |  |
| 1    | NULL <sub>2</sub>                            |                           |  |
| 2    | $NULL_2$                                     |                           |  |
| 3    | NULL <sub>2</sub>                            | if <b>NULL</b> o is "UDM" |  |

| Rooms    |       |  |  |
|----------|-------|--|--|
| room     | seats |  |  |
| C42      | 20    |  |  |
| $NULL_3$ | 25    |  |  |

#### R ⋈ Rooms

| id | room              | seats | condition                                 |
|----|-------------------|-------|-------------------------------------------|
| 1  | NULL <sub>2</sub> | 20    | if NULL <sub>2</sub> is "C42"             |
| 1  | $NULL_2$          | 25    | if NULL <sub>2</sub> is NULL <sub>3</sub> |
| 2  | $NULL_2$          | 20    | if NULL <sub>2</sub> is "C42"             |
| 2  | $NULL_2$          | 25    | if NULL <sub>2</sub> is NULL <sub>3</sub> |

| $R := \Pi_{id,room}(Member \bowtie Booking)$ |                   |                           |  |
|----------------------------------------------|-------------------|---------------------------|--|
| id room condition                            |                   |                           |  |
| 1                                            | NULL <sub>2</sub> |                           |  |
| 2                                            | $NULL_2$          |                           |  |
| 3                                            | NULL <sub>2</sub> | if <b>NULL</b> o is "UDM" |  |

| Rooms             |       |  |  |
|-------------------|-------|--|--|
| room              | seats |  |  |
| C42               | 20    |  |  |
| NULL <sub>3</sub> | 25    |  |  |

### R ⋈ Rooms

| id | room              | seats | condition                                                                |
|----|-------------------|-------|--------------------------------------------------------------------------|
| 1  | NULL <sub>2</sub> | 20    | if NULL <sub>2</sub> is "C42"                                            |
| 1  | $NULL_2$          | 25    | if NULL <sub>2</sub> is NULL <sub>3</sub>                                |
| 2  | $NULL_2$          | 20    | if NULL <sub>2</sub> is "C42"                                            |
| 2  | $NULL_2$          | 25    | if NULL <sub>2</sub> is NULL <sub>3</sub>                                |
| 3  | $NULL_2$          | 20    | if NULL <sub>2</sub> is "C42" and NULL <sub>0</sub> is "UDM"             |
| 3  | $NULL_2$          | 25    | if $\mathit{NULL}_2$ is $\mathit{NULL}_3$ and $\mathit{NULL}_0$ is "UDM" |

### **Table of contents**

SQL

Semantics

V-tables

- · Named NULLs, plus conditions on tuples
- · Conditions can use:

- Named NULLs, plus conditions on tuples
- · Conditions can use:
  - true
  - · false

- Named NULLs, plus conditions on tuples
- · Conditions can use:
  - true
  - · false
  - $NULL_i = NULL_j$

- · Named NULLs, plus conditions on tuples
- · Conditions can use:
  - true
  - · false
  - NULL<sub>i</sub> = NULL<sub>i</sub>
  - NULL<sub>i</sub> = "value"

- · Named NULLs, plus conditions on tuples
- · Conditions can use:
  - true
  - · false
  - NULL<sub>i</sub> = NULL<sub>i</sub>
  - NULL; = "value"
  - · Boolean operators

- · Named NULLs, plus conditions on tuples
- · Conditions can use:
  - true
  - · false
  - NULL<sub>i</sub> = NULL<sub>i</sub>
  - NULL; = "value"
  - Boolean operators
- → Are c-tables a strong representation system?

| S              |                |  |  |  |
|----------------|----------------|--|--|--|
| S              | condition      |  |  |  |
| S <sub>1</sub> | C <sub>1</sub> |  |  |  |
| S <sub>2</sub> | C <sub>2</sub> |  |  |  |

|                | S              |                 | T         |
|----------------|----------------|-----------------|-----------|
| S              | condition      | t               | condition |
| S <sub>1</sub> | C <sub>1</sub> | t <sub>1</sub>  | $D_1$     |
| S <sub>2</sub> | C <sub>2</sub> | _t <sub>2</sub> | $D_2$     |

|                | S              |                | T         |
|----------------|----------------|----------------|-----------|
| S              | condition      | t              | condition |
| S <sub>1</sub> | C <sub>1</sub> | t <sub>1</sub> | $D_1$     |
| $S_2$          | $C_2$          | $t_2$          | $D_2$     |
|                |                |                |           |

|                | S              |                | T         |
|----------------|----------------|----------------|-----------|
| S              | condition      | t              | condition |
| S <sub>1</sub> | C <sub>1</sub> | t <sub>1</sub> | $D_1$     |
| S <sub>2</sub> | $C_2$          | $t_2$          | $D_2$     |
|                |                |                |           |

| $S \times T$   |                |                                   |  |  |
|----------------|----------------|-----------------------------------|--|--|
| S              | t              | condition                         |  |  |
| S <sub>1</sub> | t <sub>1</sub> | C <sub>1</sub> and D <sub>1</sub> |  |  |
| S <sub>1</sub> | $t_2$          | $C_1$ and $D_2$                   |  |  |
| $S_2$          | $t_1$          | $C_2$ and $D_1$                   |  |  |
| S <sub>2</sub> | t <sub>2</sub> | C <sub>2</sub> and D <sub>2</sub> |  |  |

| S              |                               |  |  |  |
|----------------|-------------------------------|--|--|--|
| S              | condition                     |  |  |  |
| S <sub>0</sub> | C <sub>0</sub> C <sub>1</sub> |  |  |  |
|                |                               |  |  |  |

| S              |                |   | S <sub>2</sub>   |        |  |
|----------------|----------------|---|------------------|--------|--|
| S              | condition      | S | cond             | dition |  |
| So             | Co             | S | , D <sub>o</sub> |        |  |
| S <sub>1</sub> | C <sub>1</sub> | S | $D_2$            |        |  |

| S              |                |                | S2             |  |
|----------------|----------------|----------------|----------------|--|
| S              | condition      | S              | condition      |  |
| S <sub>O</sub> | Co             | S <sub>O</sub> | Do             |  |
| S <sub>1</sub> | C <sub>1</sub> | S <sub>2</sub> | D <sub>2</sub> |  |

S ∪ S2 s condition

|                | S              |                | S2             |  |
|----------------|----------------|----------------|----------------|--|
| S              | condition      | S              | condition      |  |
| S <sub>0</sub> | C <sub>0</sub> | S <sub>0</sub> | D <sub>0</sub> |  |
| J1             | <u></u>        |                | D2             |  |

| S ∪ S2             |          |  |
|--------------------|----------|--|
| <b>s</b> condition |          |  |
| )                  | Co or Do |  |
|                    | $C_1$    |  |
| !                  | $D_2$    |  |
|                    | _        |  |

| S              |                |           |  |
|----------------|----------------|-----------|--|
| S              | t              | condition |  |
| S <sub>O</sub> | to             | Co        |  |
| $S_0$          | $t_1$          | $C_1$     |  |
| S <sub>2</sub> | t <sub>2</sub> | $C_2$     |  |
|                |                |           |  |

| S              |       |           |  |  |
|----------------|-------|-----------|--|--|
| S              | t     | condition |  |  |
| S <sub>O</sub> | to    | Co        |  |  |
| So             | $t_1$ | $C_1$     |  |  |
| S <sub>2</sub> | $t_2$ | $C_2$     |  |  |
|                |       |           |  |  |

| S              |       |           |  |  |
|----------------|-------|-----------|--|--|
| S              | t     | condition |  |  |
| S <sub>0</sub> | to    | Co        |  |  |
| $s_0$          | $t_1$ | $C_1$     |  |  |
| S <sub>2</sub> | $t_2$ | $C_2$     |  |  |
|                |       |           |  |  |

| Π <sub>s</sub> (S) |                |  |  |
|--------------------|----------------|--|--|
| S                  | condition      |  |  |
| S <sub>0</sub>     | Co or C1       |  |  |
| S <sub>2</sub>     | C <sub>2</sub> |  |  |

# Relational algebra operators: select (1)

| S     |                |           |  |  |
|-------|----------------|-----------|--|--|
| S     | t              | condition |  |  |
| 42    | to             | Co        |  |  |
| 43    | $t_1$          | $C_1$     |  |  |
| NULLi | t <sub>2</sub> | $C_2$     |  |  |

# Relational algebra operators: select (1)

| S     |                |                |  |
|-------|----------------|----------------|--|
| S     | t              | condition      |  |
| 42    | to             | Co             |  |
| 43    | $t_1$          | $C_1$          |  |
| NULLi | t <sub>2</sub> | C <sub>2</sub> |  |

| $\sigma_{\mathbf{s}=\text{``42''}}(S)$ |   |           |  |  |  |
|----------------------------------------|---|-----------|--|--|--|
| S                                      | t | condition |  |  |  |

| S     |                |                |
|-------|----------------|----------------|
| S     | t              | condition      |
| 42    | to             | Co             |
| 43    | $t_1$          | $C_1$          |
| NULLi | t <sub>2</sub> | C <sub>2</sub> |

|    |    | $\sigma_{\mathbf{s}=\text{``42''}}(S)$ |
|----|----|----------------------------------------|
| S  | t  | condition                              |
| 42 | to | Co                                     |

| S     |                |                |
|-------|----------------|----------------|
| S     | t              | condition      |
| 42    | to             | Co             |
| 43    | $t_1$          | $C_1$          |
| NULLi | t <sub>2</sub> | C <sub>2</sub> |

| $\sigma_{s=\text{``42''}}(S)$ |       |           |  |
|-------------------------------|-------|-----------|--|
| S                             | t     | condition |  |
| 42                            | to    | Co        |  |
| $NULL_i$                      | $t_2$ |           |  |

| S     |                |                |
|-------|----------------|----------------|
| S     | t              | condition      |
| 42    | to             | Co             |
| 43    | $t_1$          | $C_1$          |
| NULLi | t <sub>2</sub> | C <sub>2</sub> |

| $\sigma_{\mathbf{s}=\text{``42''}}(S)$ |       |                           |  |
|----------------------------------------|-------|---------------------------|--|
| S                                      | t     | condition                 |  |
| 42                                     | to    | Co                        |  |
| $NULL_i$                               | $t_2$ | $C_2$ and $NULL_i = "42"$ |  |

| S        |                     |           |  |
|----------|---------------------|-----------|--|
| S        | t                   | condition |  |
| 42       | 42                  | Co        |  |
| 43       | 42                  | $C_1$     |  |
| $NULL_i$ | 42                  | $C_2$     |  |
| 42       | $\mathrm{NULL}_{j}$ | $C_3$     |  |
| NULLp    | $NULL_q$            | $C_4$     |  |

|          | S        |                |
|----------|----------|----------------|
| S        | t        | condition      |
| 42       | 42       | Co             |
| 43       | 42       | $C_1$          |
| $NULL_i$ | 42       | $C_2$          |
| 42       | $NULL_j$ | $C_3$          |
| NULLp    | $NULL_q$ | C <sub>4</sub> |

|   |   | $\sigma_{\mathbf{s}=\mathbf{t}}(S)$ |  |
|---|---|-------------------------------------|--|
| S | t | condition                           |  |

| S        |                   |                |  |
|----------|-------------------|----------------|--|
| S        | t                 | condition      |  |
| 42       | 42                | Co             |  |
| 43       | 42                | $C_1$          |  |
| $NULL_i$ | 42                | $C_2$          |  |
| 42       | $\mathtt{NULL}_j$ | $C_3$          |  |
| NULLp    | $NULL_q$          | C <sub>4</sub> |  |

| $\sigma_{S=t}(S)$ |    |           |  |
|-------------------|----|-----------|--|
| S                 | t  | condition |  |
| 42                | 42 |           |  |

| S        |                     |                |  |
|----------|---------------------|----------------|--|
| S        | t                   | condition      |  |
| 42       | 42                  | Co             |  |
| 43       | 42                  | $C_1$          |  |
| $NULL_i$ | 42                  | $C_2$          |  |
| 42       | $\mathrm{NULL}_{j}$ | $C_3$          |  |
| NULLp    | NULLq               | C <sub>4</sub> |  |

| $\sigma_{s=t}(S)$ |    |           |  |
|-------------------|----|-----------|--|
| S                 | t  | condition |  |
| 42                | 42 | Co        |  |

|          | S                 |                |
|----------|-------------------|----------------|
| S        | t                 | condition      |
| 42       | 42                | Co             |
| 43       | 42                | $C_1$          |
| $NULL_i$ | 42                | $C_2$          |
| 42       | $\mathtt{NULL}_j$ | $C_3$          |
| NULLp    | $NULL_q$          | C <sub>4</sub> |

| $\sigma_{s=t}(S)$ |    |           |  |
|-------------------|----|-----------|--|
| S                 | t  | condition |  |
| 42                | 42 | Co        |  |
| $NULL_i$          | 42 |           |  |

|          | S                 |                |
|----------|-------------------|----------------|
| S        | t                 | condition      |
| 42       | 42                | Co             |
| 43       | 42                | $C_1$          |
| $NULL_i$ | 42                | $C_2$          |
| 42       | $\mathtt{NULL}_j$ | $C_3$          |
| NULLp    | $NULL_q$          | C <sub>4</sub> |

| $\sigma_{\mathbf{s}=\mathbf{t}}(S)$ |    |                                                           |  |
|-------------------------------------|----|-----------------------------------------------------------|--|
| S                                   | t  | condition                                                 |  |
| 42                                  | 42 | Co                                                        |  |
| $NULL_i$                            | 42 | <b>C</b> <sub>2</sub> and <b>NULL</b> <sub>i</sub> = "42" |  |

|          | S                 |                |
|----------|-------------------|----------------|
| S        | t                 | condition      |
| 42       | 42                | Co             |
| 43       | 42                | $C_1$          |
| $NULL_i$ | 42                | $C_2$          |
| 42       | $\mathtt{NULL}_j$ | $C_3$          |
| NULLp    | $NULL_q$          | C <sub>4</sub> |

| $\sigma_{s=t}(S)$ |                   |                           |  |
|-------------------|-------------------|---------------------------|--|
| S                 | t                 | condition                 |  |
| 42                | 42                | Co                        |  |
| $NULL_i$          | 42                | $C_2$ and $NULL_i = "42"$ |  |
| 42                | $\mathtt{NULL}_j$ |                           |  |

|          | S                 |                |
|----------|-------------------|----------------|
| S        | t                 | condition      |
| 42       | 42                | Co             |
| 43       | 42                | $C_1$          |
| $NULL_i$ | 42                | $C_2$          |
| 42       | $\mathtt{NULL}_j$ | $C_3$          |
| NULLp    | $NULL_q$          | C <sub>4</sub> |

| $\sigma_{s=t}(S)$ |                   |                                                           |  |
|-------------------|-------------------|-----------------------------------------------------------|--|
| S                 | t                 | condition                                                 |  |
| 42                | 42                | Co                                                        |  |
| $NULL_i$          | 42                | <b>C</b> <sub>2</sub> and <b>NULL</b> <sub>i</sub> = "42" |  |
| 42                | $\mathtt{NULL}_j$ | $C_3$ and "42" = $NULL_j$                                 |  |

|          | S        |                |
|----------|----------|----------------|
| S        | t        | condition      |
| 42       | 42       | Co             |
| 43       | 42       | $C_1$          |
| $NULL_i$ | 42       | $C_2$          |
| 42       | $NULL_j$ | $C_3$          |
| NULLp    | $NULL_q$ | C <sub>4</sub> |

| $\sigma_{s=t}(S)$ |                     |                                                           |  |
|-------------------|---------------------|-----------------------------------------------------------|--|
| S                 | <b>t</b> condition  |                                                           |  |
| 42                | 42                  | Co                                                        |  |
| $NULL_i$          | 42                  | <b>C</b> <sub>2</sub> and <b>NULL</b> <sub>i</sub> = "42" |  |
| 42                | $\mathrm{NULL}_{j}$ | $C_3$ and "42" = $NULL_j$                                 |  |
| $\mathtt{NULL}_p$ | $NULL_q$            |                                                           |  |

|          | S                 |                |
|----------|-------------------|----------------|
| S        | t                 | condition      |
| 42       | 42                | Co             |
| 43       | 42                | $C_1$          |
| $NULL_i$ | 42                | $C_2$          |
| 42       | $\mathtt{NULL}_j$ | $C_3$          |
| NULLp    | $NULL_q$          | C <sub>4</sub> |

| $\sigma_{s=t}(S)$ |                     |                                                           |  |  |  |  |
|-------------------|---------------------|-----------------------------------------------------------|--|--|--|--|
| S                 | t                   | condition                                                 |  |  |  |  |
| 42                | 42                  | Co                                                        |  |  |  |  |
| $NULL_i$          | 42                  | $C_2$ and $NULL_i = "42"$                                 |  |  |  |  |
| 42                | $\mathrm{NULL}_{j}$ | <b>C</b> <sub>3</sub> and "42" = <b>NULL</b> <sub>j</sub> |  |  |  |  |
| $NULL_p$          | $NULL_q$            | $C_4$ and $NULL_p = NULL_q$                               |  |  |  |  |

- Annotations can become large
  - It may be possible to simplify

- Annotations can become large
  - It may be possible to simplify
  - $\rightarrow$  In general, this is complicated

- Annotations can become large
  - It may be possible to simplify
  - $\rightarrow$  In general, this is complicated
- It is **intractable** to reason about the result!

- · Annotations can become large
  - · It may be possible to simplify
  - → In general, this is **complicated**
- It is **intractable** to reason about the result!

```
42 \qquad (\textit{NULL}_i = \textit{``42"} \text{ and } \textit{NULL}_j = \textit{``42"}) \text{ or } ((\textit{NULL}_k = \textit{NULL}_j \text{ or } \textit{NULL}_j = \textit{``43"}) \text{ and } (\textit{NULL}_i = \textit{NULL}_j))
```

We can represent the **output** of a query as a c-table

## Member ⋈ Booking

| id | date       | teacher           | class | room              |                           |
|----|------------|-------------------|-------|-------------------|---------------------------|
| 1  | 2016-12-05 | NULL <sub>1</sub> | UDM   | NULL <sub>2</sub> |                           |
| 2  | 2016-12-05 | NULL <sub>1</sub> | UDM   | $NULL_2$          |                           |
| 3  | 2016-12-05 | NULL <sub>1</sub> | UDM   | $NULL_2$          | if <b>NULL</b> o is "UDM" |

We can represent the **output** of a query as a c-table

## Member ⋈ Booking

| id | date       | teacher           | class | room              |                           |
|----|------------|-------------------|-------|-------------------|---------------------------|
| 1  | 2016-12-05 | NULL <sub>1</sub> | UDM   | NULL <sub>2</sub> |                           |
| 2  | 2016-12-05 | NULL <sub>1</sub> | UDM   | $NULL_2$          |                           |
| 3  | 2016-12-05 | NULL <sub>1</sub> | UDM   | $NULL_2$          | if <b>NULL</b> o is "UDM" |

We can represent the **output** of a query as a c-table

### Member ⋈ Booking

| id | date       | teacher           | class | room              |                           |
|----|------------|-------------------|-------|-------------------|---------------------------|
| 1  | 2016-12-05 | NULL <sub>1</sub> | UDM   | NULL <sub>2</sub> |                           |
| 2  | 2016-12-05 | NULL <sub>1</sub> | UDM   | $NULL_2$          |                           |
| 3  | 2016-12-05 | NULL <sub>1</sub> | UDM   | $NULL_2$          | if <b>NULL</b> o is "UDM" |

- At the instance level
  - Is an input instance a possible world?
  - Is an input instance the only possible world?

We can represent the **output** of a query as a c-table

### Member ⋈ Booking

| id | date       | teacher           | class | room              |                           |
|----|------------|-------------------|-------|-------------------|---------------------------|
| 1  | 2016-12-05 | NULL <sub>1</sub> | UDM   | NULL <sub>2</sub> |                           |
| 2  | 2016-12-05 | NULL <sub>1</sub> | UDM   | $NULL_2$          |                           |
| 3  | 2016-12-05 | NULL <sub>1</sub> | UDM   | $NULL_2$          | if <b>NULL</b> o is "UDM" |

- At the instance level
  - Is an input instance a possible world?
  - Is an input instance the only possible world?
- At the tuple level
  - Is it **possible** for an input tuple to be an answer?
  - Is it certain that an input tuple is an answer?

We can represent the **output** of a query as a c-table

### Member ⋈ Booking

| id | date       | teacher           | class | room              |                           |
|----|------------|-------------------|-------|-------------------|---------------------------|
| 1  | 2016-12-05 | NULL <sub>1</sub> | UDM   | NULL <sub>2</sub> |                           |
| 2  | 2016-12-05 | NULL <sub>1</sub> | UDM   | $NULL_2$          |                           |
| 3  | 2016-12-05 | NULL <sub>1</sub> | UDM   | $NULL_2$          | if <b>NULL</b> o is "UDM" |

- · At the instance level
  - Is an input instance a possible world?
  - Is an input instance the only possible world?
- At the tuple level
  - Is it **possible** for an input tuple to be an answer?
  - · Is it certain that an input tuple is an answer?
- → All **intractable** in general

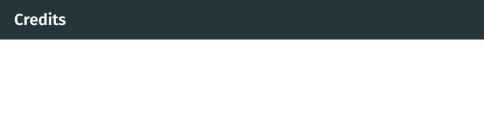

Thanks to Pierre Senellart for useful feedback.

### References I

Abiteboul, S., Hull, R., and Vianu, V. (1995).

Foundations of Databases.

Addison-Wesley.

http://webdam.inria.fr/Alice/pdfs/all.pdf.

🔋 Green, T. J. and Tannen, V. (2006).

Models for incomplete and probabilistic information.

IEEE Data Eng. Bull.

http://sites.computer.org/debull/A06mar/green.ps.

imieliński, T. and Lipski, Jr., W. (1984).

Incomplete information in relational databases.

J. ACM, 31(4).

http://doi.acm.org/10.1145/1634.1886.